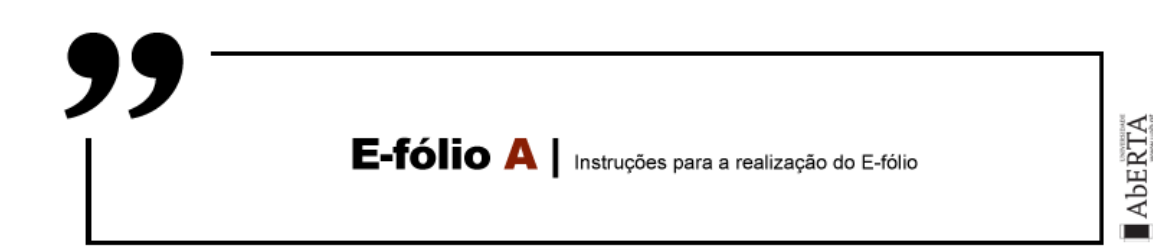

# GESTÃO DE PROJETOS INFORMÁTICOS | 21062 | 2021/2022

Nesta prova considere os 3 dígitos menos significativos do seu número de estudante. Exemplo: no número de estudante 2012345, os três dígitos menos significativos são o número **345**. No enunciado é utilizado *d<sup>2</sup>* para referir o terceiro dígito menos significativo (aqui 3), ao *d<sup>1</sup>* o segundo dígito menos significativo (aqui 4) e ao *d<sup>0</sup>* o dígito menos significativo (aqui 5). Existem também questões que utilizam valores binários com base na paridade destes dígitos. Neste caso as variáveis utilizadas são *b<sup>2</sup>* a *b0*, ficando com 1 para os dígitos par e com 0 para os dígitos ímpar. No caso deste exemplo, apenas *d<sup>1</sup>* é par, pelo que *b<sup>2</sup>* e *b0* são 0, e *b<sup>1</sup>* é 1. Deve preencher na folha de resolução a seguinte tabela, aqui preenchida com o exemplo.

Número: (exemplo: 2012**345**)

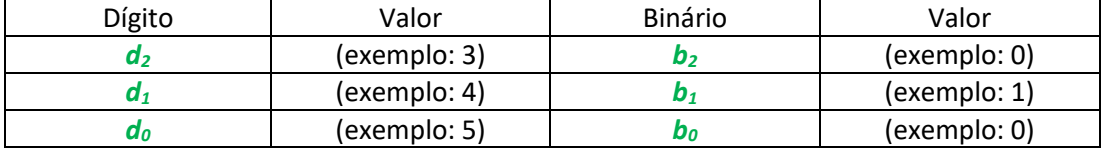

## **Alínea A (1 valor)**

Represente o projeto graficamente através de uma rede AoN (atividades nos nós) e uma rede AoA (atividades nos arcos).

## **Alínea B (1 valor)**

Aplique o método do Caminho Crítico (CPM), indicando as atividades críticas, duração total do projeto, o calendário mais cedo possível e o calendário mais tarde possível.

## **Alínea C (1 valor)**

Aplique o método de calendarização em [  $b_0$  paralelo |  $\overline{b_0}$  série ] utilizando a ordem atual das atividades.

## **Alínea D (1 valor)**

Aplique o método com modos múltiplos de troca de tempo por custo em que  $[b_1]$  minimiza o custo |  $\overline{\bm{b}_1}$  minimiza a duração total do projeto ], mantendo [  $\bm{b}_1$  a duração total do projeto base  $|\overline{b_1}$  o custo base ], considerando que pode alterar para as atividades [  $b_2$  par  $|\overline{b_2}$  ímpar ] os seguintes modos tempo/custo: {(-3,2), (-1,1), (0,0), (1,-1), (4,-2)}. Estes modos apenas podem ser aplicados se a duração final for igual ou superior a  $\frac{1+d_1}{2}$ .

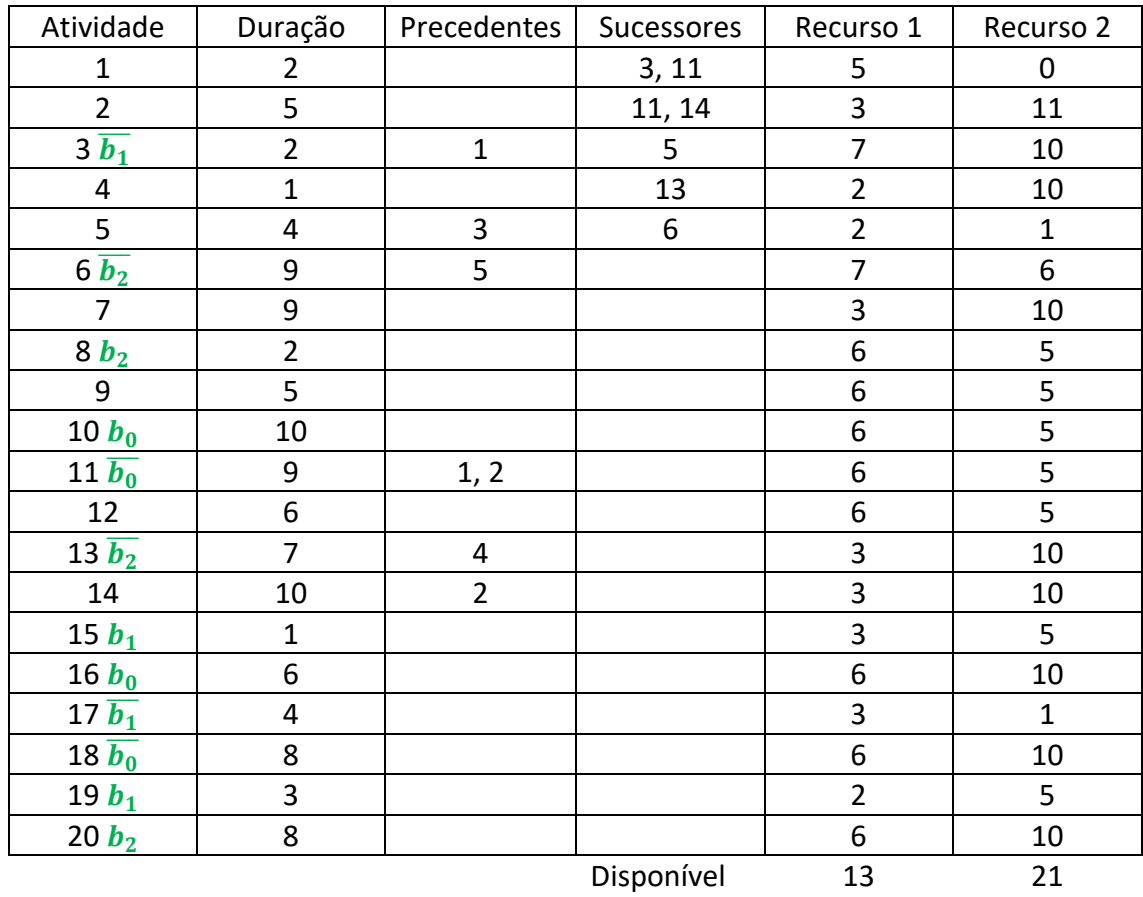

Considere o seguinte projeto de software com dois recursos renováveis:

**Nota**: considere que as atividades acompanhadas com uma variável binária a falso, não devem ser consideradas, mas deve considerar à mesma as precedências e sucessores provenientes dessas atividades. Por exemplo, ao remover a atividade 3, existirá uma precedência da atividade 1 para a atividade 5. Como as variáveis binárias estão equilibradas, irá ter um projeto de 14 atividades.

**Nota 2**: esta tabela está disponível em Excel